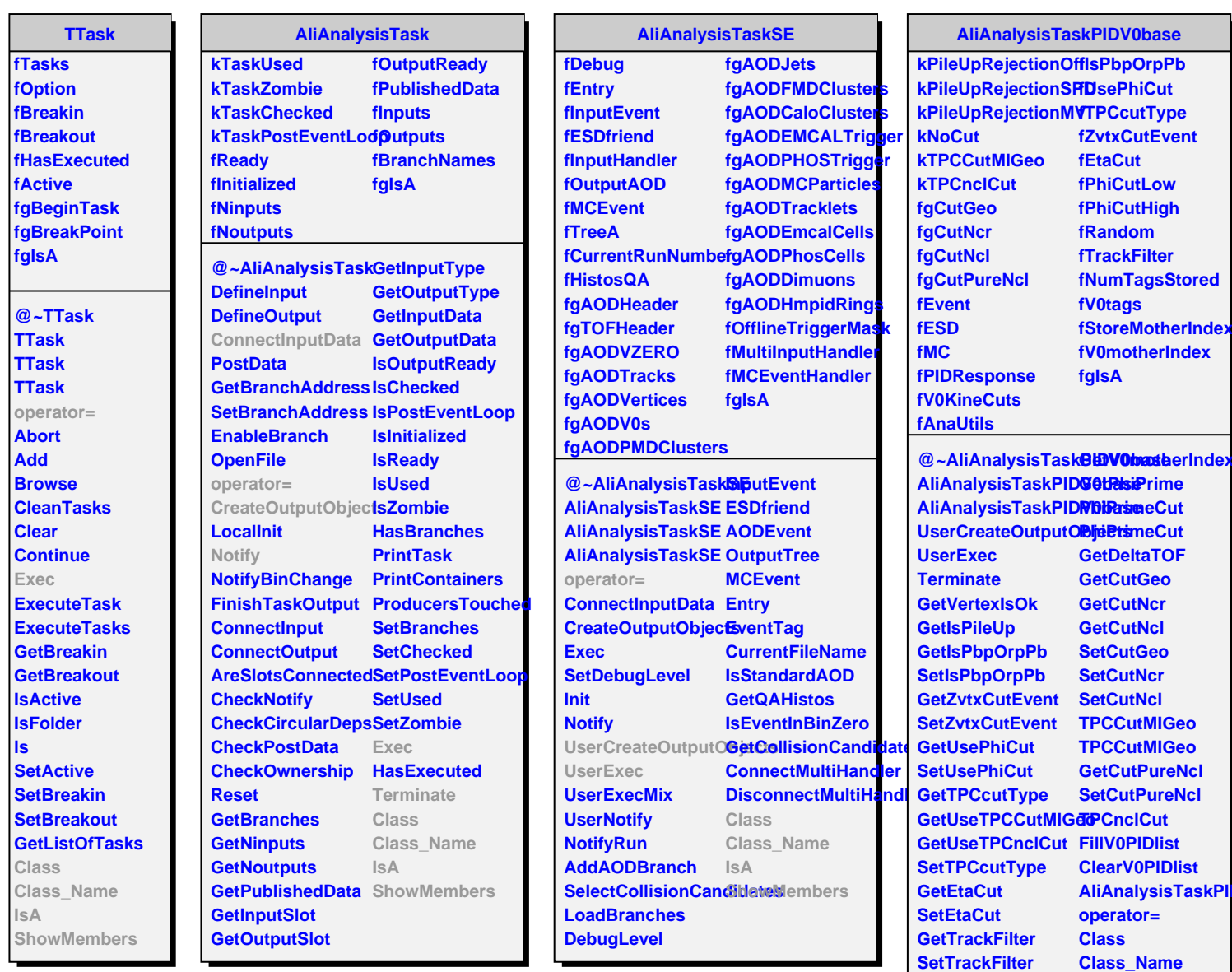

**GetV0tag**

**SetStoreMotherIndex**

**GetStoreMotherInd&howMembers** 

**IsA**